# eCos introduction

Øyvind Harboe, General Manager, Zylin

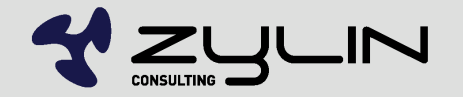

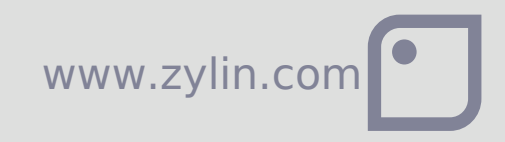

#### eCos overview

- Not Linux, does not require MMU
- Does not target flash MCUs per 2009. 2010-12?
- More data/code memory than e.g. FreeRTOS
- 32 bit MCUs. Requires 10-100s of kBytes of memory, uCLinux megabytes of RAM
- A raft of deeply embedded operating systems out there
- eCos is open source, free(as in speech, not beer) and widely deployed(growing)

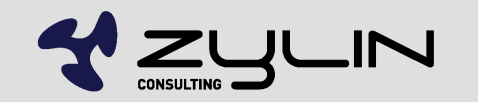

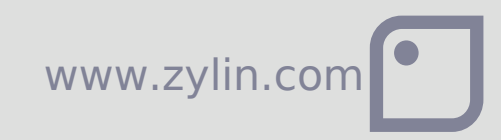

#### eCos best fit

- Enough RAM/flash (a few megabytes)
- Normal programming model, e.g. POSIX API
- **Drivers interaction must be written**
- Licensing is unproblematic with GPL + exception
- **Closed source requirements**
- Real time requirements
- **Smaller applications**
- Simple stacks required(no USB host, TCP/IP not in the wild, etc.)

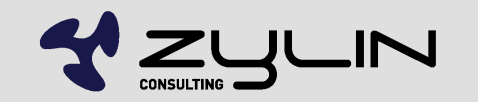

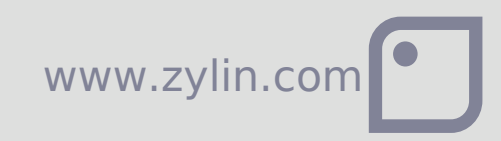

## GCC toolchain

- **E** eCos only supports the GCC toolchain
- GCC is the "gold standard" in compilers a must have
- 32 bit programming model
- Open source and free
- Binaries of GCC freely available for any mature CPU
- It is possible to build GCC yourself, but it is not for the faint of heart

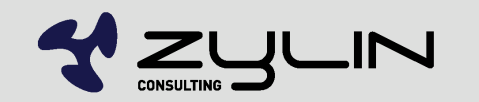

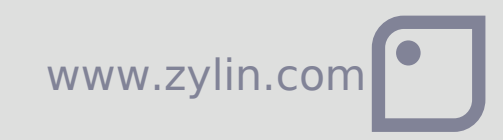

## GCC C/C++ libraries

- All standard C functions available
- C++ STL(including iostreams & pthread exceptions) supported
- Many POSIX C functions available(e.g. sockets, fileio)
- C/C++ skills from PC development reusable with eCos HAL in place

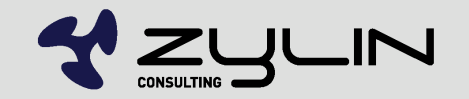

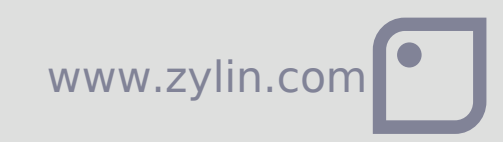

## GDB debugger

- GDB is the "GCC debugger"
- GDB is a "low-level library", not a GUI
- **Various graphical frontends exist**
- **Insight**
- **DDD**
- **Eclipse CDT**

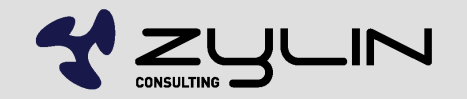

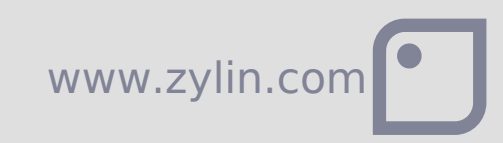

## Get a JTAG/hardware debugger

- As little as 100EUR
- Pay peanuts get monkeys
- 2000-4000 EUR for new targets
- Zylin provides the Goldilocks JTAG debugger: ZY1000
- Excellent hardware debugger. Oriented towards more mature targets.

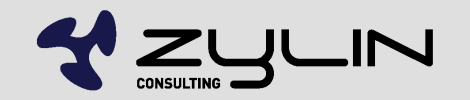

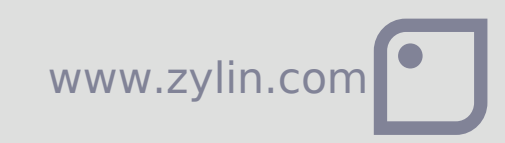

#### eCos HALs

- $HAL = BSP$
- Supports "all" deeply embedded CPUs
- **Most importantly requires a GCC toolchain**
- $\bullet$  A HAL for a CPU + PCB means writing a slight variant on existing HAL. It is not hard. Ca. 1000-2000 lines of code + drivers. Experience helps a lot.
- Best practice: get hardware with an eCos HAL, alternatively get help from an experienced eCos engineer for the first mile
- After the HAL it's all downhill

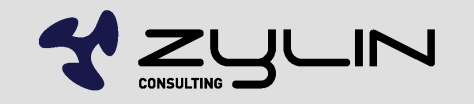

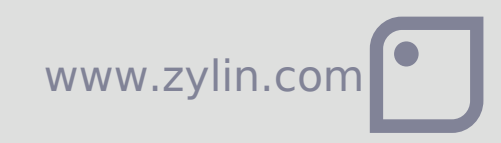

#### Drivers

- **e** eCos comes with many drivers
- **In addition to standard drivers, rolling your own** is not hard
- No need for a driver for your hardware if your application accesses the hardware directly

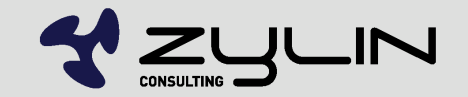

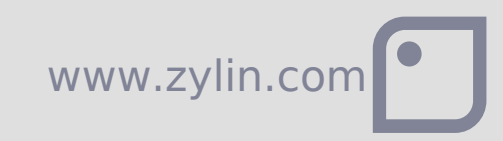

#### eCos modules

- **TCP/IP web servers**
- USB
- **Serial ports**
- **Timers**
- **Compression**
- GUI (FLTK)
- Just about anything you can think of and more
- POSIX code compiles with few if any modifications to code

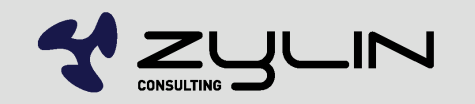

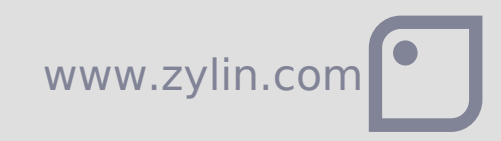

## eCos kernel

- **All RTOS functions**
- **Threads**
- **Mutex**
- **Interrupts**
- **SMP** (symmetric multiprocessing)
- etc.

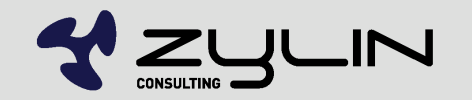

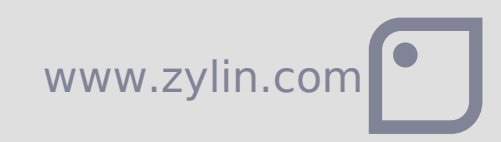

## eCos fileio

- JFFS2 (flash filing system)
- ROM
- **FAT**
- Roll your own(e.g. /tftp).
- Naming inspired by Linux(mount points and forward slashes)
- $e$  etc.

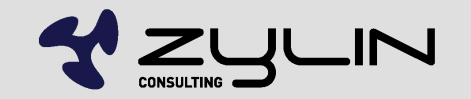

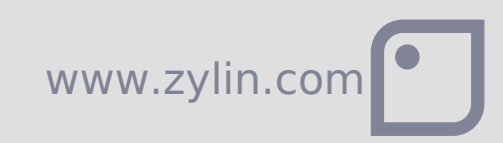

## eCos synthetic target

- **Non-sequitor...**
- **e** eCos can run in thread under Linux
- **Useful for testing/development**

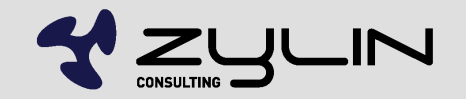

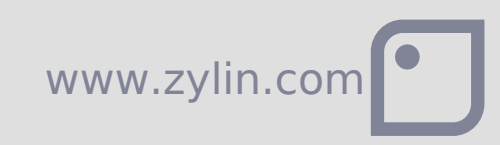

#### RedBoot bootloader

- Not for the end-user
- **Geek command line for uploading new** applications to flash/RAM
- **Includes GDB communication protocol support**
- Definitely useful when familiarizing oneself with eCos
- Useful when testing new target & flash drivers

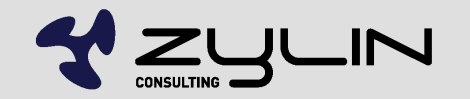

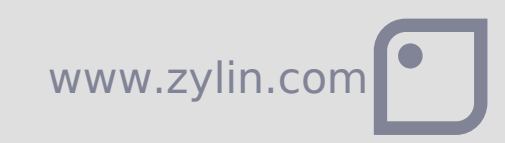

### Custom bootloader

- Likely you're better off writing your own
- RedBoot is nothing more than a small eCos app
- A typical case for a complete custom bootloader; ~500 lines of code.
- **e** eCos provides all the bootloader guts, you just have to piece it together in a way that makes sense for your application
- Add production features?
- Self tests?
- **User friendly firmware upgrades?**

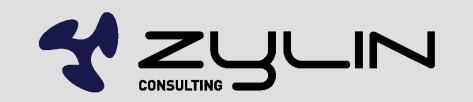

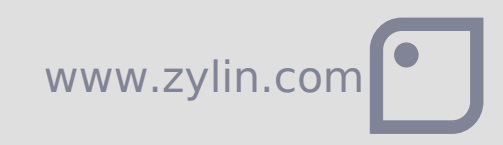

#### Install eCos

- **Install Cygwin or Linux**
- **Install eCos tools**
- Fetch latest eCos source from CVS repository
- **Ignore eCos releases, use CVS HEAD**
- eCos web pages are dated. The project is most definitely alive.

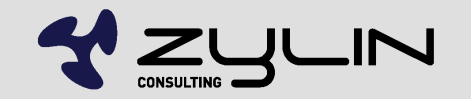

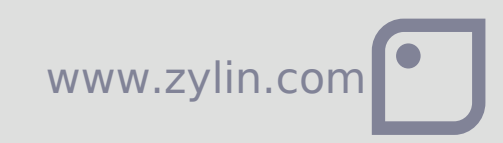

## eCos development flow

- **Enable relevant options and modules using** ecosconfig
- ecosconfig GUI is preferred by some
- Build eCos happens rarely
- **Link eCos lib w/your target using your own** makefiles
- **If you need to modify eCos, consider making a** separate eCos repository that you keep in your own version control system

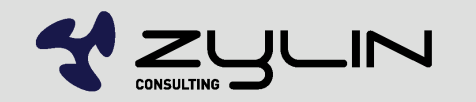

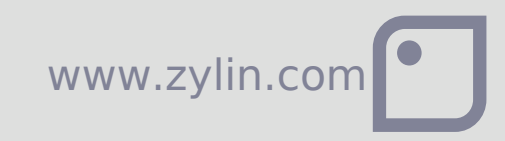

## Writing custom HAL

- http://www.zylin.com/ecoshal.html
- Put your HAL in your own repository
- **Stored in your version control system**
- **Take a snapshot of the official eCos repository** and upgrade as needed
- **Commit toolchain binaries to version control**

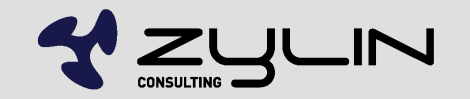

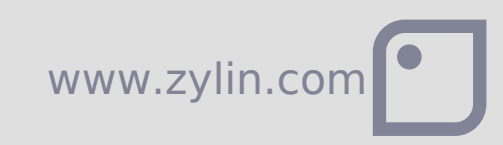

# Zylin AS Embedded services

Øyvind Harboe, General Manager, Zylin

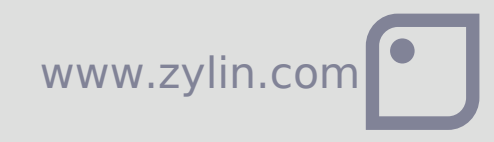

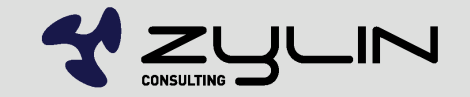